## Package 'gtranslate'

April 25, 2023

Title Translate Between Different Languages

Version 0.0.1

Description

The goal of this package is to translate between different languages without any Google API authentication which is pain and you must pay for the key, This package is free and lightweight.

License MIT + file LICENSE

Encoding UTF-8

RoxygenNote 7.2.3

**Suggests** test that  $(>= 3.0.0)$ 

Config/testthat/edition 3

Imports httr, rvest

**Depends**  $R$  ( $>= 2.10$ )

LazyData true

NeedsCompilation no

Author Mohamed El-Desouky [aut, cre] (<<https://orcid.org/0009-0007-1611-2276>>)

Maintainer Mohamed El-Desouky <mohamed\_d180@hotmail.com>

Repository CRAN

Date/Publication 2023-04-25 18:00:02 UTC

### R topics documented:

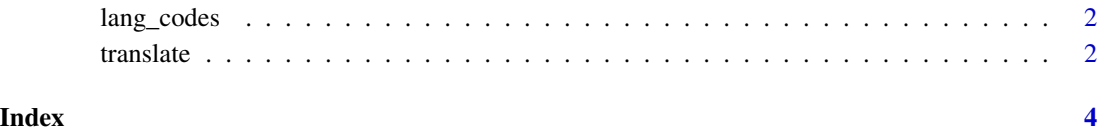

<span id="page-1-0"></span>

#### Description

This is the list of supported codes for languages included in gtranslate.

#### Usage

lang\_codes

#### Format

An object of class list of length 133.

#### Author(s)

Google

#### References

<https://cloud.google.com/translate/docs/languages>

translate *Translate between different languages*

#### Description

Translate between different languages

#### Usage

```
translate(text, from = "auto", to = "ar", trim_str = TRUE)
```
#### Arguments

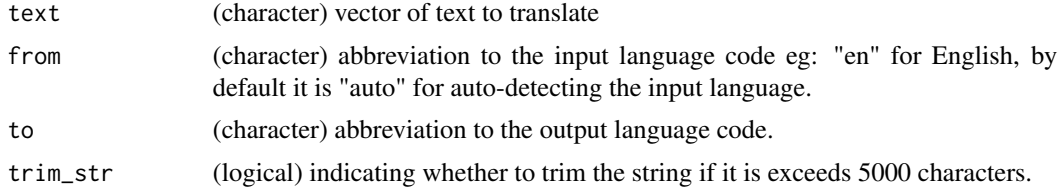

#### Value

(character) vector of translated input text.

#### translate 3

#### Examples

translate("How are you?", from = "auto", to = "ar")

# <span id="page-3-0"></span>Index

∗ datasets

lang\_codes, [2](#page-1-0)

lang\_codes, [2](#page-1-0)

translate, [2](#page-1-0)